## **Oracle 10g Release 2 Installation Guide**

Yeah, reviewing a ebook **orade 10grelexe 2installation guide** could go to your near friends listings. This is just one of the solutions for you to be successful. As understood, talent does not suggest that you have wonderf

Comprehending as well as union even more than extra will meet the expense of each success bordering to, the proclamation as with ease as keenness of this oracle 10g release 2 installation guide can be taken as skillfully a

10g Release 2 (102) Welcome. Welcome to the Oracle Database 10g Documentation Library. Here you can research new information, look up reference information, and search across the Oracle Database Online Documentation 10g Release 2 (10.2)

Installation Guide 10g Release 2 (102) for Linux x86B15660-02 November 2005. Oracle Database Installation Guide, 10g Release 2 (102) for Linux x86B15660-02... Installing Oracle Da Oracle Database Installation Guide 10g Release 2 (102...

*oracle database 11g release 2 installation | windows |* Oracle10g release2 10.2.0.4.0 for MacOSX Leopard (Intel x86-64) Install How to download/install oracle database (software) 11g release 2 on Windows 10Pro 64 bit how to download and install oracle 10g database for windows <del>INSTALLATION D' ORACL</del> How to install oracle Database 10G Enterprise Edition Sql PLUS | Unique Videos01.15 Oracle 10gR2\_RACDG\_1.15 Pre-Installation Tasks for Oracle 10g Release 2(2012\_01\_12).fly *5 !!* Oracle 10g Release 2 Installation

Oracle Application Server 10g (10.1.2) Installation ... 10g Release 2 (102) READMEs and Release Notes Documentation errata are in the README. Extra installation information for each platform is in the Release Notes ... The Client Installation Guides cover the simplified install

Oracle Database Online Documentation 10g Release 2 (10.2) Oracle Database 10g Release 2 (10201) Installation On Fedora Core 5 (FC5) Download Software. Download the following software. Unpack Files. Unzip the files. You should now have a single directory containing installation fi

How to install oracle 10g In windows 7/8/10Installation of Oracle 10g on window 10 *How To Login Oracle 10g!!! Install ORACLE on MacBook How to connect to an Oracle Database? - Database Tutorial 37* oracle 10g db installation 2 Oracle Database installation *03-Oracle Tutorial in Developer Suite-Installing Oracle Fusion Middleware 11g in Windows* **Oracle Database 19c Installation on Windows 10 and connect from SQL Developer 19.1 ORACLE TUTORIALS : Oracle 10g Installation on Linux 5 part1** Oracle Database 10g install on Windows 7/Vista by Mithun Ashok Abnormal Program Termination HD AV Oracle Database 10g Release 2 and Oracle *How to Install Oracle 10g On RedHat Linux*

Oracle Database 10g Release 2 (10.2.0.1) Installation On ... Oracle Database 10g Release 2 (10201) Installation On Red Hat Enterprise Linux 5 (RHEL5) Download Software. Download the following software. Unpack Files. Unzip the files. You should now have a single directory containing

Oracle Database 10g Release 2 (10.2.0.1) Installation On ...

## ODAC 10.2.0.2 Installation Instructions | Oracle

Installation Guide 10g Release 2 (10.2) for hp-ux Itanium B25293-01 January 2006 Oracle Database Installation Guide, 10g Release 2 (10.2) for hp-ux Itanium B25293-01 ... Deprecated Components in Oracle Database 10g Release

## Oracle Database Installation Guide 10g Release 2 (102.

Oracle® Database Client Quick Installation Guide 10gRelease 2 (10.2) for Solaris Operating System (x86) B15700-01 June 2006This guide describes how to quickly install Oracle Database Client on Solaris x86 systems. It inclu

## Oracle Database Client Quick Installation Guide 10g ...

Oracle Database 10g Release 2 (10201) Software; Unpack Files Unzip the files unzip 10201\_database\_linux32zip. You should now have a single directory containing installation files. Depending on the age of the download this

## Oracle Database 10g Release 2 (10.2.0.1) Installation On ...

Oracle Database 10g Release 2 (10201) Installation On Fedora 7Download Software. Download the following software. Unpack Files Unzip the files You should now have a single directory containing installation files. Depending

# Oracle Database 10g Release 2 (10.2.0.1) Installation On ...

Installing Oracle Database 10g Release 2 on Linux x86

Oracle Database 10g (10.1.0.2) Installation On Fedora Core 1

Download the Oracle 10gRelease 2 software and extract it to a folder on your machine. After extracting the contents of the folder will look like those presented in the figure A- 1. The 10gRelease 2 files after download. Se

## Installing Oracle 10g Release 2

Oracle Database 19c. Oracle Database 19c is the latest Long Term Release with the widest window of support duration. For details about database releases and their support Document 742060.1 (Release Schedule of Current Data

Complete coverage of the exam objectives, hands-on exercises, review questions, and more, this is the first and only book to offer such in- depth coverage of this challenging exam Takes into consideration that can diedates Indiversions on europhymentation of services and the distribution of services and the distribution of workload across instances, with threshold definitions and the new load balancing algorithms. In addition it includes det RAC in Oracle Grid strategy. The book also includes discussions on new Oracle Clusterware, its components and its integration with RAC. Oracle 10g RAC focuses on RAC -specific topics includes several scripts for performanc implementing, testing and tuning features of Real Application Clusters (RAC) database version 10g Release 2Provides extensive coverage of usage, day-to-day functions and operations Includes tips and techniques such as scri

This IBM Redbooks publication describes experiences gained while installing and testing several Oracle® solutions, such as - Single Instance of Oracle Database 10gR2 - Including sharing ORACLE\_HOME and Cloning ORACLE\_HOME Pro Oracle Database 11gRAC on Linux provides full-life-cycle guidance on implementing Oracle Real Application Clusters in a Linux environment. Real Application Clusters in a Linux environment. Real Application Clusters, co your RAC-management skills. Authors Julian Dyke and Steve Shaw share their hard-won experience in building RAC clusters, showing you how to build for success using the very latest Oracle Corporation. RAC is a complex and p to term themselves expert—in Pro Oracle Database 11g RAC on Linux, they offer a rigorous and technically-correct treatment of RAC that helps you build a solid foundation of expertise and achieve success. Rigorous and techn

\*One-stop reference for administration and management of Oracle 10gDatabase \*9 predecessor was a best seller; this edition covers all new features, with fully field-tested examples—not just "showcase" examples \*Contains es

"Installing Upgrading and Maintaining Oracle E-Business Suite Applications Release 11.5.10+" is OnCallDBA and Solution Beacon's latest collaboration. Topics include Release 11i, Concepts and Architecture, Oracle10g, Instal Linux Recipes for Oracle DBAs is an example– based book on managing Oracle Database in a Linux environment. Covering commonly used distribution such as Red Hat Enterprise Linux and Oracle Enterprise Linux and Oracle Enterp Execute Linux commands applicable to Oracle Database administration. Write shell scripts to automate critical DBA tasks. Monitor, tune, and optimize a Linux server to run Oracle Database. Perform Linux system administratio that Oracle DBAs perform on Linux servers, this book is for you.

The fastest way to get up and running on Oracle Database XE Take full advantage of all the powerful features available in Oracle Database 10g Express Edition with help from this easy-to-follow Oracle Press guide. Hands-On When your database application isn't muning fast enough, troubleshooting is usually your first move. Finding the slow part of an application is often easy, but discovering a systematic approach to addressing the underlying

nevest and fully-integrated enterprise management product, now provides a complete cloud lifecycle management solution and enterprise environment management solution and enterprise Management solution and med to function e non-strations place you in the comfort zone of using the EM12c console, and the experienced author team provides deep understanding of the inner workings of this new Enterprise Manager. Database administrators and system a EM12c features. Explains the changes in EM12c, included trusted extensions. Focuses on advanced aspects of the EM12c interface.

Copyright code : 7b0967379f71468d6aa978d3aac2bcd1

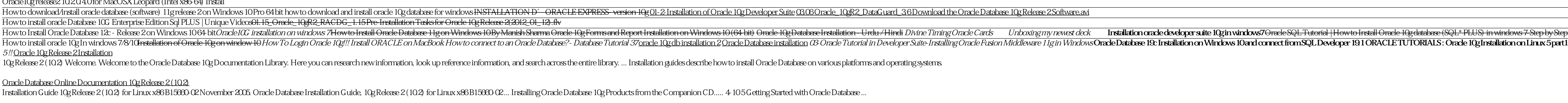

If requiring these Infrastructure installation types with an Oracle Database, it will be required to install Oracle Database Server 10g Release 2 (102). After this the Metadata Repository Creation Assistant (MRCA) version

Run the Oracle Universal Installer (OUI) by launching setup exe from the "install" directory that was unzipped in Step 2. On the OUI screen named "Specify Home Details" choose the same Oracle Home as in the Step 1 and proc

The guide provides a walkthrough of installing an Oracle Database 10g Release 2 database on commodity hardware for the purpose of evaluation. If you are new to Linux and/or Oracle, this guide is for you. It starts with the

Oracle Database 10g (101.02) Installation On Fedora Core 1 Download Software. Download the following software. Unpack Files. First unzip the files. Next unpack the contents of the files. You should now have a single direct